## **Travail complémentaire TP : Créer un dialogue de vente avec StoryBoardThat**

Une fois la BD terminée, vous devrez numéroter vos bulles puis définir à quelle phase de la vente elles correspondent. Vos fautes d'orthographe ont été corrigées par une classe de CM2 de l'école Mandela @cm2lachapelle [\(leur blog\)](http://www.monblogdeclasse.net/). Les élèves ont rédigé des « twoutils ». C'est-à-dire qu'ils ont corrigé vos fautes par Twitter (dispositif Twictée). Vous devrez donc consulter le compte @DupuisDistrict pour corriger directement les fautes sur la BD. Voilà un exemple de leur travail sur une de vos BD :

> @DupuisDistrict Nous commençons les twoutils pour votre projet. Nous en ferons un petit peu chaque jour.

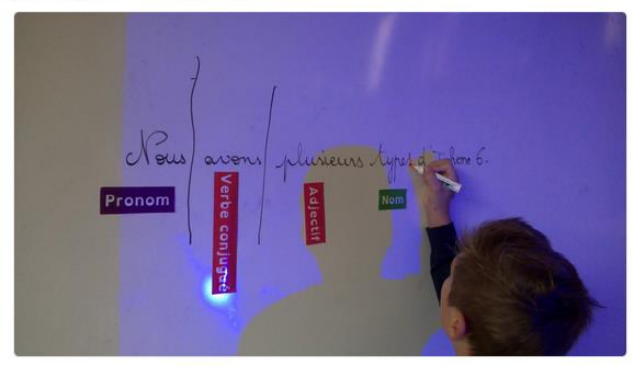

Ils souhaitent vous connaitre. Nous mettrons donc une petite photo sur le [mur collaboratif](https://padlet.com/marieannedupuis/zaktlfhlio96) sur lequel sont stockées vos BD. Vous pouvez les découvrir à travers une présentation réalisée avec leur professeur (Sandrine Descombes) pour se présenter en anglais.

Option facultative : grâce aux tablettes dont nous allons disposer pendant quelques mois ou avec vos téléphones, il serait intéressant que vous réalisiez une courte vidéo, soit le sketch de vente, soit une présentation personnelle pour la partager par la suite avec nos collaborateurs !

Travail à faire :

- 1. Répertoriez les fautes à corriger.
- 2. Numérotez les bulles puis indiquez à quelle phase de la vente elles correspondent. Eventuellement en relisant votre BD, vous vous apercevrez peut-être de vos erreurs. Donc, pensez à corriger si vous trouvez que l'argumentation est trop faible (structure CAP respectée) ou bien que le plan de découverte n'est pas assez conséquent pour découvrir les besoins du client.
- 3. Repérez également les mobiles, motivations et les méthodes que vous avez utilisées pour répondre aux objections.
- 4. Vous vous mettrez par groupe de 4 et demanderez à chaque groupe de critiquer (positivement ou négativement) votre dialogue de vente.

…………………………………………………………………………………………………………………………………………………………………………… …………………………………………………………………………………………………………………………………………………………………………… …………………………………………………………………………………………………………………………………………………………………………… …………………………………………………………………………………………………………………………………………………………………………… …………………………………………………………………………………………………………………………………………………………………………… …………………………………………………………………………………………………………………………………………………………………………… …………………………………………………………………………………………………………………………………………………………………………… ……………………………………………………………………………………………………………………………………………………………………………

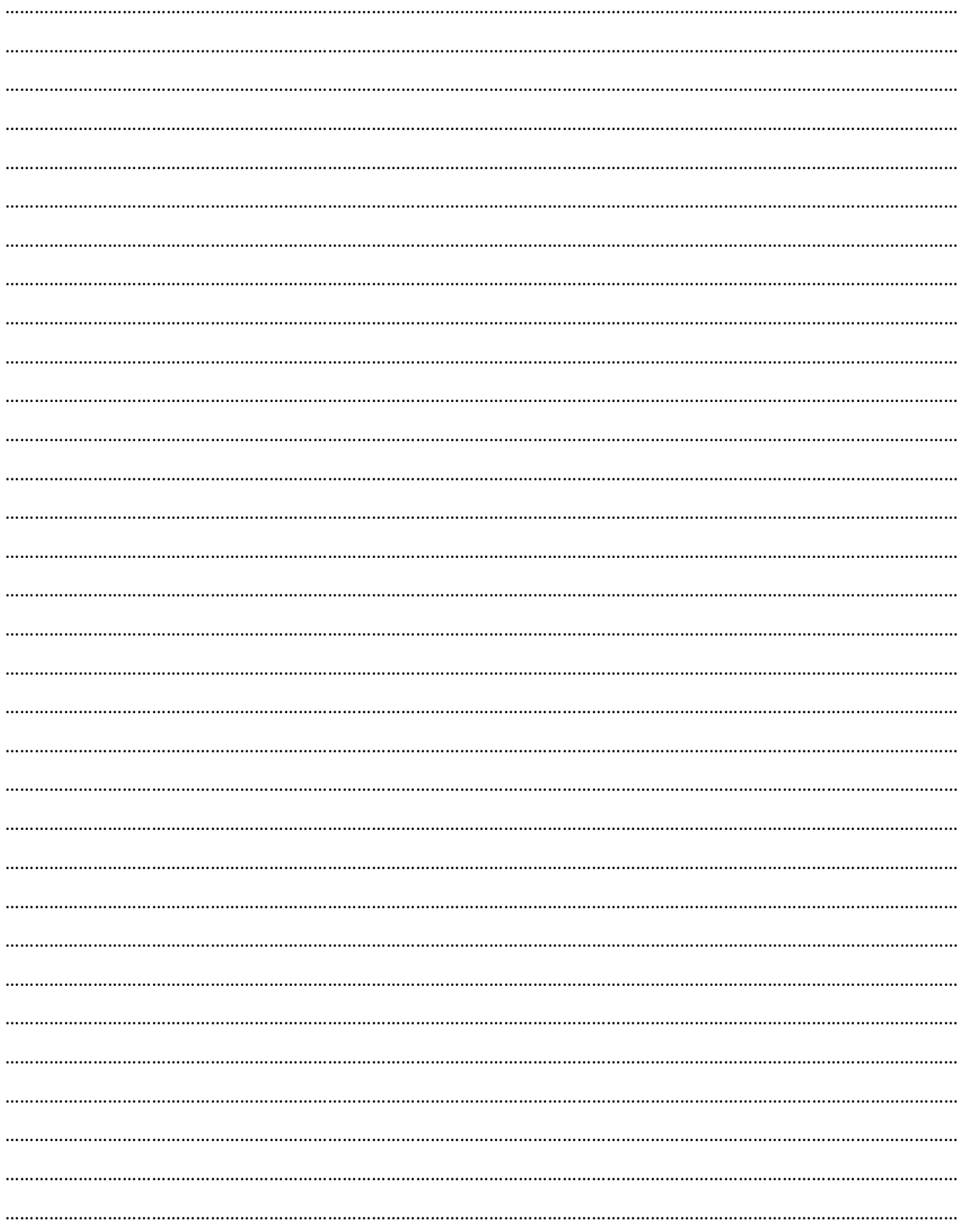